# **MoodleScript : SET MAPPING**

# **Moteur de script MoodleScript**

## **Effet**

Initialise une table d'association de clefs vers des valeurs. Ceci permet d'introduire dans le moteur des tables de transcription pour, par exemple, la transformation de codes vers des libellés. La liste de variables s'arrête à la première ligne vide. Le premier espace après le premier ":" est omis dans la valeur.

### **Syntaxe**

```
SET MAPPING <mapname> HAVING
key1: value 1
key2: value 2
```
## **Exemples**

 SET MAPPING codevilles HAVING BEZI: Béziers CARC: Carcassonne NARB: Narbonne PERP: Perpignan SETE: Sète

### **Attributs particuliers**

**mapname** : Le nom de la table à créer sans espaces ni caractères spéciaux.

### **Notes**

La variable créée s'installe dans le contexte global de la pile d'exécution pour la durée de vie du script, jusqu'à ce qu'elle soit surchargée par une autre affectation.

### **Appel de valeurs mappées**

L'utilisation de variables mappées est une extension de la syntaxe de "variables" moodlescript. Pour accéder à une valeur mappée on utilisera la syntaxe :

:mapname[keyname]

Last update: 2024/04/04 local:moodlescript:language:setmapping https://docs.activeprolearn.com/doku.php?id=local:moodlescript:language:setmapping 15:52

Exemple :

:codevilles[BEZI]

## **Autres défauts**

Aucun

[Revenir à l'index du langage](https://docs.activeprolearn.com/doku.php?id=local:moodlescript:languagespecification) - [Revenir à l'index du composant](https://docs.activeprolearn.com/doku.php?id=local:moodlescript)

From: <https://docs.activeprolearn.com/>- **Documentation Moodle ActiveProLearn**

Permanent link: **<https://docs.activeprolearn.com/doku.php?id=local:moodlescript:language:setmapping>**

Last update: **2024/04/04 15:52**

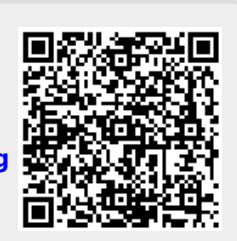